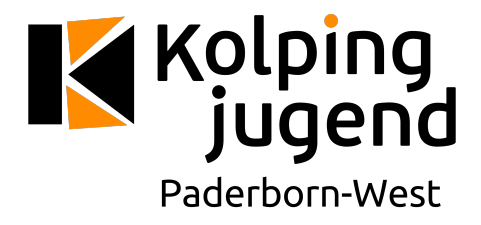

## How to Discord

Für die besonders schnellen hier der Einladungslink: https://discord.gg/2Je7ewn

## **Auführliche Erklärung**

Discord ist ein Server-Basiertes Kommunikationstool. Es Unterstützt Sprache, aber auch Video. Zunächst benötigt ihr die Software für PC/Mac. Ihr könnt sie euch hier herunterladen: https://discord.com/download

Während Discord heruntergeladen wird, könnt ihr euch über das "Anmelden" oben rechts auf der Website einen Account erstellen:

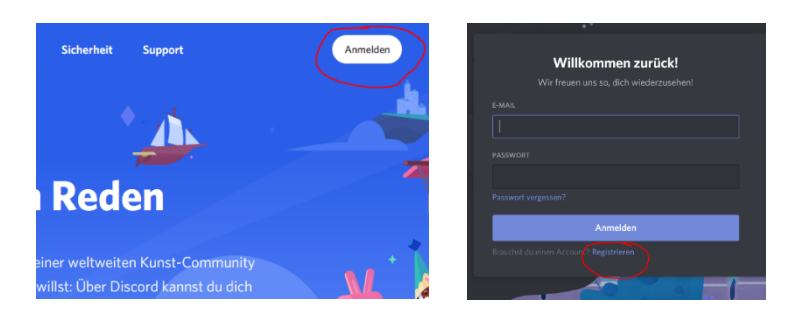

Benötigt werden hierfür: Benutzername (z.B. Jacob), Passwort und Geburtstagsdatum. Nachdem alles eingegeben wurde müsste es wie folgt aussehen:

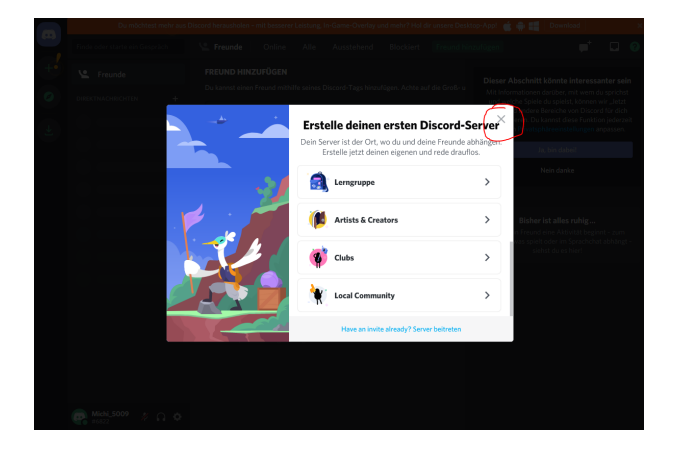

Das aufgetauchte Fenster könnt ihr über das "X" schließen. Außerdem schaut einmal in der angegebenen E-Mail nach und klickt in der Mail auf "E-Mail Verifizieren". Fertig ist der Account. Nun könnt ihr euren Browser auch schon wieder Schließen und die Heruntergeladene Discord-App installieren.

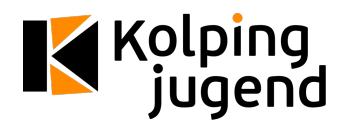

Nach der Installation meldet ihr euch mit euren Anmeldedaten an und habt folgendes Layout:

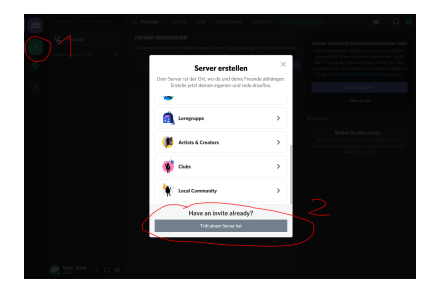

Nun müsst ihr:

1. Einen Server Hinzufügen und

2. "Tritt einem Server bei" anklicken.

Hier wird der Einladungslink hineinkopiert und "Server Beitreten" geklickt. Hier wird der Einladungslink hineinkopiert und "Server Beitreten" geklickt.

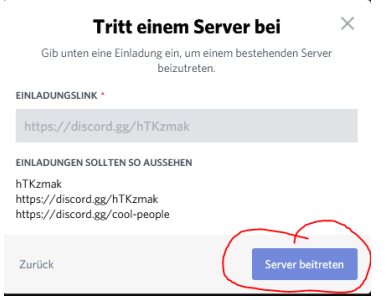

 $#$ 

Nun wird bei euch in der linken Seite der Server angezeigt. Wenn ihr ihn anklickt kommt ihr auf den Server. Nun Könnt ihr euch mit Sprachkanälen verbinden.

## **Einige kleine Tipps:**

Achtung: Discord für den Internetbrowser und die Installierte Variante sehen sehr ähnlich aus. Ich empfehle immer die Installierte Variante zu nutzen!

Benutzt Kopfhörer um Rückkopplungen zu vermeiden

Wenn wir dich nicht hören können oder du uns nicht hören kannst schau, ob deine Lautstärke deiner Kopfhörer hochgenug ist und ob unten im Fenster Weder Kopfhörer noch Mikrofon Stummgeschaltet sind.

Mit der Video Schaltfläche könnt ihr eure Kamera aktivieren.

Im Anhang dieser E-Mail befinden sich noch 2 Bilder, die einmal die Einstellungen und einmal Das Layout nochmal erklären.

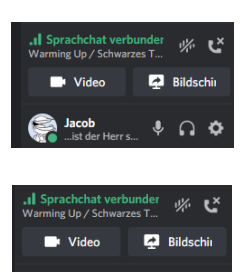

 $X \times \mathcal{A}$